# **[Judaica Librarianship](http://ajlpublishing.org/jl?utm_source=ajlpublishing.org%2Fjl%2Fvol9%2Fiss1%2F7&utm_medium=PDF&utm_campaign=PDFCoverPages)**

Volume 9 *[Number 1–2](http://ajlpublishing.org/jl/vol9?utm_source=ajlpublishing.org%2Fjl%2Fvol9%2Fiss1%2F7&utm_medium=PDF&utm_campaign=PDFCoverPages)* [9-15](http://ajlpublishing.org/jl/vol9/iss1/7?utm_source=ajlpublishing.org%2Fjl%2Fvol9%2Fiss1%2F7&utm_medium=PDF&utm_campaign=PDFCoverPages)

12-31-1995

# Judaica Resources on the Internet, for Adults and Children

Diane Romm *Uniondale School District Long Island, New York, NY*, dromm@yahoo.com

Naomi M. Steinberger *Jewish Theological Seminary New York, NY*, NSTEINBERGER@jtsa.edu

Follow this and additional works at: [http://ajlpublishing.org/jl](http://ajlpublishing.org/jl?utm_source=ajlpublishing.org%2Fjl%2Fvol9%2Fiss1%2F7&utm_medium=PDF&utm_campaign=PDFCoverPages) Part of the [Bilingual, Multilingual, and Multicultural Education Commons](http://network.bepress.com/hgg/discipline/785?utm_source=ajlpublishing.org%2Fjl%2Fvol9%2Fiss1%2F7&utm_medium=PDF&utm_campaign=PDFCoverPages), [Information Literacy](http://network.bepress.com/hgg/discipline/1243?utm_source=ajlpublishing.org%2Fjl%2Fvol9%2Fiss1%2F7&utm_medium=PDF&utm_campaign=PDFCoverPages) [Commons,](http://network.bepress.com/hgg/discipline/1243?utm_source=ajlpublishing.org%2Fjl%2Fvol9%2Fiss1%2F7&utm_medium=PDF&utm_campaign=PDFCoverPages) [Jewish Studies Commons](http://network.bepress.com/hgg/discipline/479?utm_source=ajlpublishing.org%2Fjl%2Fvol9%2Fiss1%2F7&utm_medium=PDF&utm_campaign=PDFCoverPages), and the [Reading and Language Commons](http://network.bepress.com/hgg/discipline/1037?utm_source=ajlpublishing.org%2Fjl%2Fvol9%2Fiss1%2F7&utm_medium=PDF&utm_campaign=PDFCoverPages)

# Recommended Citation

Romm, Diane and Steinberger, Naomi M.. 1995. "Judaica Resources on the Internet, for Adults and Children." *Judaica Librarianship* 9: 9-15. doi:[10.14263/2330-2976.1177](http://dx.doi.org/10.14263/2330-2976.1177).

# , **ALEF BIT**

# **Judaica Resources on the Internet, for Adults and Children\***

**Diane Romm**  Uniondale School District Long Island, New York

and **Naomi M. Steinberger**  Jewish Theological Seminary New York, NY

**Abstract: Introduces the reader to the history of the Internet and the requirements for accessing it. The three major capabilities of the Internet-electronic mail, telnet, and file transfer protocolare discussed. Examples of how Jewish Internet resources may be used in the educational arena are included. The article concludes with a list of Jewish Internet sites.** 

# **Definition and History of the Internet**

The Internet is an "inter" $\mathop{\mathsf{connect}}\nolimits$ "net"work of networks. Like many scientific breakthroughs, it owes its existence to the military. In an attempt to assure speedy and reliable communications between the United States and its NATO allies, the Department of Defense established a telecommunications link between America and Europe in the 1960s. The following decade saw the creation of a universitybased network system, inaugurated between the City University and Yale, which was dubbed Bitnet ("Because It's Time Network"). In time many other networks sprang up, each sharing whatever information the administrator of a given system was willing to make available to outside users. The 1980s saw the arrival of a software protocol called TCP/IP, which could tie all of these networks together so that they could communicate, and so was born the Internet. The important point to take away from this history lesson is that even today, what is available on a given computer is whatever the administrator of the system chooses to make public. This

\*Workshop presented on May 8, 1995 to the New York Metropolitan Area Chapter of the Association of Jewish Libraries, held at The Wingate Auditorium of the Jewish Theological Seminary. Edited versions of the authors' handouts are included as appendices to this article.

accounts for both the broad range of information and the *hefker* (chaos) that seems to characterize the Internet.

# **Accessing the Internet**

To access the Internet you need the following components:

1. Any computer. Contrary to popular belief, one does not have to have an IBM or a Macintosh. Even a simple Apple IIe can be used as a starter computer. This machine will not display the graphics one can obtain with an IBM or a Macintosh, but it will work for text.

2. A modem: the faster, the better.

3. Telecommunications software capable of VT100 emulation. Most computers on the Internet accept VT100 emulation. VT100 emulation refers to the manner in which text appears on the screen. For display of Hebrew characters, VT320 emulation may be required. The documentation which comes with the telecommunications software should indicate whether these emulations are available. (Reflection4, a commercial software package produced by Walker Richer and Quinn of Seattle, may be purchased to display Hebrew characters.)

One should also use the telecommunications documentation to learn how to open the log or capture buffer. When invoked, this feature will allow you to save everything that scrolls by on the screen to a disk. You may then import that text into your word processor to read it. In this way, you will easily be able to print textual material that you may find on the Internet. Another feature with which you should familiarize yourself is how to download files with your software. This involves transferring files from your Internet account onto your own computer.

4. An account. For K-12 schools, accounts may be purchased through Internet providers such as PSI or Nysernet. In some cases local universities have agreed to serve as Internet gateways to area schools. Individuals who do not have access through their organizations may also purchase accounts. As of this writing, some commercial systems such as America Online do not offer the total range of Internet capabilities.

5. Usage agreement. This is particularly important in K-12 settings for two reasons. First, students must be advised that they are personally responsible for the maintenance and use of their accounts. Also, they should be warned not to give out information about themselves over the system. Second, parents must be advised of the range of material available on the Internet and of the fact that it is physically impossible to limit where students may roam on the system. In their wanderings students may encounter material that clashes with the school's or family's moral or religious beliefs.

6. Time to play, The learning curve on the Internet is very steep. To become comfortable in this sea of information, it is necessary to spend a great deal of time moving around in it. In this regard, maneuvering on the Internet shares much in common with learning to play the piano.

# **Major Internet Capabilities**

What is available on the Internet that would prompt someone to spend time learning how to use it? The Internet comprises three major capabilities-electronic mail, telnet, and file transfer. Electronic mail refers to the sending and receiving of private and public messages. Telnetting is the ability to log on to a remote computer and use it as if you were sitting in front of it yourself. File transfer protocol describes a two-way interaction with a remote computer in which you log on to the machine, take from it files that have been made available to the public, and download them onto your own computer. Let us now focus on each of these capabilities, offer some examples of each, as well as some ideas on how to use these resources in an educational setting.

# **Electronic Mail**

**l** 

Electronic mail or email offers users the attractive option of being able to communicate almost instantaneously with anyone in the world in either public or private mode for the price of a local phone call. Each account holder of an electronic mailbox has an address that looks like a three- or four-line envelope address, but it is written all on one line. For example, Diane Romm's email address is:

# k12dzr@vaxc.hofstra.edu

The component before the @ sign, k12dzr, is her user name and corresponds to the first line of an envelope address. Vaxc.hofstra indicates the computer and the site where it is located-in this case, Hofstra University in Long Island. The edu code, which one may think of as the third line of the address, indicates what kind of institution Hofstra is: a degree-granting institution. Similarly, Naomi Steinberger's email address at the Jewish Theological Seminary of America (JTS) reads:

# nsteinberger@jtsa.edu

In this example, no particular computer is identified in the address. Israeli universities follow the European convention of labeling their university sites with the abbreviation ac, indicating an academic institution. In addition, Israeli organizations have a fourth part to their address, namely the abbreviation  *to indicate that the institution is in* Israel. Thus, an Israeli Internet user based at a computer located in Mount Scopus at Hebrew University might have an account that reads:

# msromm@pluto.mscc.huji.ac.il

Schools can use private email for a variety of exciting projects. The most common one is the exchange of penpal or "keypal" letters. Appendix B to this paper notes several sites where lists of keypals are maintained. This one-on-one dialogue can be expanded to include exchanges between entire classes on cooperative projects. For example, students in New York and London could exchange ideas about a piece of literature, or poll their classmates about attitudes toward a particular topic and share their findings. High schools could compile a list of email addresses of graduates of their institutions and offer them as mentors to high school juniors seeking information about life at a particular university.

# **Listservs and Newsgroups**

In addition to private messaging, the Internet has several thousand discussion groups or listservs focused on particular issues. In these listservs one can exchange ideas, ask for help on a professional problem, find out about conferences and new publications and participate in a community of like-minded individuals. There are several hundred listservs in Jewish areas alone, ranging from discussions on the nuts and bolts of making aliyah [immigrating to Israel] to dialogues among Jewish day school professionals. Needless to say, the ability to communicate quickly and economically with other people around the world about issues of common interest is a wonderful gift, particularly for those who live in areas isolated from other Jews. Subscribing to these discussion groups is simple and free. Typically, you send a message to:

listserv@[the site where the discussion group is based]

Leave the subject line of your message blank. In the body of the message, type:

subscribe [name of list] [your name]

The word "subscribe" may be shortened to "sub." If Naomi Steinberger wanted to join the above-mentioned aliyah group, which is called tachlis, she would send a message to:

listserv@jer1.co.ii

She would leave the subject line blank, and in the body of the message she would type:

subscribe tachlis Naomi Steinberger

Once one subscribes to a listserv, one receives all of the messages from the group in his/her mailbox. In an active group that can amount to twenty or thirty messages a day and can overwhelm one's mailbox, using up all of one's allotted storage space. To solve this problem, many listservs also appear in a format called newsgroups. Instead of having to deal with a huge amount of mail, one can simply call up the "news" and read the last week or two's worth of postings. This activity is analogous to the difference between getting the newspaper delivered to one's home and reading it in the library. If the paper comes to your house, even if you don't read it every day, you still have to deal with it by tying it up and putting it out for recycling. In contrast, reading the newspaper in the library requires no such maintenance by the patron.

At this writing there are over 12,000 newsgroups in a broad variety of areas, ranging from the scholarly to the frivolous. Typically, the initial letters of the newsgroup's name indicate its broad category. Rec groups are recreational, while soc groups focus on the concerns of various ethnic groups. Those labeled bit originate in the Bitnet community and tend to be either scholarly or professional in orientation. For example, *bit.mo.lm* net is a newsgroup for school library media specialists. What newsgroups are available to you is a decision made by the systems operator of your Internet provider. By entering the news reader section of your Internet program, you can determine which of these many newsgroups your network administrator offers you.

Schools can make interesting use of newsgroups. Students may be assigned to monitor groups such as soc.cutture.jewish or soc.culture.israel to observe and even participate in a wide-ranging discussion of concerns of the Jewish community. Even more interestingly, newsgroups offer our students the opportunity to listen in on discussions that they might never have access to otherwise. Reading the postings of a group such as soc.culture.palestine can teach students that groups of people are not monolithic in their outlooks.

Another valuable service provided on some newsreaders comes from a commercial provider called Clarinet. Clarinet is an electronic newsfeed and provides the wire stories filed by Reuters and UPI. A journalism class could pick a story from clari. world.mideast.israel, for example, and follow its treatment in the local newspaper. Does the editor of the paper use the story? Where does he or she place it in the paper? Does the editor use the whole story or modify it? Does the modification affect the information available in the original wire story?

Many other newslines and electronic journals are also available on the Internet, providing an inexpensive, up-to-date resource of information about Israel and Jewish affairs. Of particular note is lsraeline, a summary of daily news reports issued by the Israeli government. One may subscribe to this service by sending a message to listserv@vm.tau.ac.il with the message subscribe israeline.

# **Telnet**

As mentioned above, the term telnet denotes the ability to log on to a remote computer and use it as if one were sitting in front of it. Telnet is used most frequently as a way of accessing library catalogs. Using the telnet capability, one can expand. the walls of one's library and search the catalogs of all Israeli university libraries as well as major Judaica collections in sites such as the Library of Congress, Columbia, JTS, New York Public, and Yale. In addition to the record of a library's holdings, many OPACs (online public access catalogs) make available such resources as the Index to Hebrew Periodicals, the Israeli union lists of serials and monographs, and RAMBI (Reshimat Ma'amarim Be-Mada'e ha-Yahadut  $=$  Index of Articles on Jewish Studies).

To improve upon the original telnet procedure, which required one to input an address and login, the University of Minnesota developed a piece of software called a *gopher*. The gopher system offers the user a friendly, menu-driven set of choices, thereby negating the need to remember specific telnet addresses and logins. The catalogs of each of the abovementioned university libraries may be searched through a gopher. In addition, several major Jewish gopher sites have cropped up, filled with megabytes of resources. They include the gophers run by the New York-Israel project of Nysernet called Shamash, Jerusalem One, the gopher of Chabad, and that of ORT. To reach them, type the command gopher at your system prompt, and the following addresses, respectively:

For Shamash: shamash.nysernet.org For Jerusalem One: gopher.jer1.co.il For Chabad: lubavitch.chabad.org For ORT: ort.org

Universities also provide information about themselves through gophers. By utilizing this tool, high school students can take an electronic field trip and find out something about the Jewish life on a campus they may be interested in attending.

New gopher sites pop up in cyberspace daily. In an attempt to organize some of the information available through gopher, a piece of smart software called veronica was developed. Veronica indexes each of the menu lines of every gopher in the world. Note that it indexes the *menu lines*. not the full text of the material provided on the gopher. Using veronica, which supports Boolean searching (combinations of terms using the commands AND, OR, NOT), one can locate many interesting Judaica resources.

# **File Transfer Protocol**

Having ventured into the world of another computer system, one often wants to take home something interesting that one sees on that system. File transfer protocol (FTP) makes that wish come true. Using ftp, one can log onto a remote computer and download any material which that system's operator has chosen to make available to the public. These resources may be text, graphics, sound, computer software, or even movies. They may vary in length from a few lines to the complete text of a book. There are hundreds of megabytes of Judaica information on various ftp sites just waiting to be downloaded. One might want to look, for example, at the ftp site maintained by the Israel Government Information Service. At the system prompt on your computer, type ftp israel-info.gov.il. You will be asked to login. At that point, type the word anonymous. For the password, type your email address.

Check a basic text on the Internet (e.g., Krol, 1994, cited in Appendix A) to learn the rather arcane commands for ftp. Of the three basic Internet capabilities, ftp is the least user-friendly. However, by mastering a number of commands, you will gain access to a rich variety of resources that you can use with students or library patrons. Like gopher, ftp is also indexed, through a software protocol called archie.

# **World Wide Web**

The hottest new development to hit the Internet is a hypertext-based system that seeks to unite the three capabilities of the Internet through a seamless interface called the World Wide Web (WWW). No longer will one have to decide whether to ftp or telnet or use gopher. One may move effortlessly from one to the other through this hypertext system, of which the two main features are linking sites and multimedia capabilities.

When you log onto the World Wide Web, you see a series of words that are highlighted or in color. Tabbing or clicking on these words will jump you to another site where the information described in those words is located. The Web may be viewed either graphically or textually. If your service provider offers only a text viewer, such as Lynx, you will see the information on the web site, but not the pictures. If your service provider offers a graphical viewer such as Mosaic or Netscape, you will be able to see the text and the pictures, and also hear sound.

The addressing format for World Wide Web sites is called a Uniform Resource Locator (URL). Typically, it is constructed as follows:

http://shamash.nysernet.org/trb/judaism. html

**Http stands for Hypertext Transfer Protocol** and indicates that this is a hypertext site. This code is followed by a colon and two forward slashes. Next is the name of the computer site, in this case, shamash. nysernet.org. The rest of the address describes the path that the computer will follow to reach the web site. This particular web page is maintained by Andrew Tannenbaum and abounds in well-organized pointers to information of Jewish interest. By using the World Wide Web, particularly with a graphical viewer, one can take an electronic field trip to museums all over the world, ranging from the Diaspora Museum to the Library of Congress exhibition on the Dead Sea Scrolls. Multimedia instructional units are also appearing on the Web, offering everything from Bar Mitzvah lessons to training in Hebrew.

# **Conclusion**

A world of delight and abundant resources await the librarian who ventures onto the Internet. Its capabilities can draw together Jews from all over the world and help them learn from each other, as well as share ideas and learning. As Internet trainer Elinor Haber has said, "What the railroad was to the nineteenth century and the interstate highway system was to the twentieth century, the Internet will be to the twenty-first century." And as Alan Smith, another commentator, has noted, "Learning to navigate the Internet will be the driver's education of the twenty-first century."

Happy motoring!

# **Acknowledament**

1

In addition to the valuable suggestions of the referees, the editor acknowledges a review of the manuscript by Prof. Anna Donnelly of St. John's University Libraries, who serves on an Internet Committee of the American Library Association.

# Appendix A

# Useful Internet Resources for K-12 Teachers and Librarians

Compiled by Diane Romm

# Books

- Ellsworth, Jill H. Education on the Internet. Indianapolis: SAMS Publishing, 1994. \$25.00.
- Hahn, Harley; Stout, Rick. The Internet Complete Reference. New York: Osborne, 1994. \$29.95.
- Harris, Judi. The Way of the Ferret: Finding Educational Resources on the Internet. ISTE, 1787 Agate St., Eugene, OR 97403. Tel. (800) 336-5191. \$24.95.
- Joseph, Linda C. World Link. Greyden Press, 2020 Builders Place, Columbus, OH 43204. Tel. (800) 881-9421. \$9.95 plus \$2.75 shipping.
- Krol, Ed. The Whole Internet User's Guide & Catalog. Sebastopol, CA: O'Reilly, 1994.
- Miller, Elizabeth B. The Internet Resource Directory for K-12 Teachers and Librarians. Englewood, CO: Libraries Unlimited, 1994. \$25.00.
- Romm, Diane. The Jewish Guide to the Internet. Northvale, NJ: Jason Aronson, 1996.
- Tennant, Roy; Ober, John; Lipow, Anne C. Crossing the Internet Threshold: An Instructional Handbook. San Carlos, CA: Library Solutions Press, 1993. \$45.00.

# Journals

- Classroom Connect. Wentworth Media, 1866 Colonial Village Lane, Lancaster, PA. Tel. (800) 638-1639. \$47.00/year.
- The Computing Teacher. ISTE (for address see Harris entry above). \$36.00/year.
- Multimedia Schools. Online, Inc., 462 Danbury Rd., Wilton, CT 06897. Tel. (203) 761-1466.
- Technology Connection. Linworth Publishing, 480 East Wilson Bridge Rd., Suite L, Worthington, OH 43085. \$36.00/year.

# Appendix B

# Judaica Resources for the K-12 **Community**

Compiled by Diane Romm

# Books and Book Fairs

Name: Tree of Life Book Fairs Type: Web Site Address: http://www.shore.net/shalombk Description: Offers children's books for sale as well as book fair opportunities.

# Name: Waking In Jerusalem

Type: Web Site

- Address: http://www.digimark.net/iatch/ books/waketoc. htm
- Description: Written by Sharon Katz, this is the first online Jewish children's book.

# Jewish Student Contacts and Pen Pals

# Name: Pen Pals

Type: Gopher

- Address: gopher.jer1.co.il
- Path: /THE Board/Pen-Pals Board
- Description: Requests for pen pals, divided by age and gender.

# Name: Pen Pals

# Type: Web Site

- Address: http://www.ort.org/anjy/services/ penpals/penpals.htm
- Description: Attempt to link school-age Jewish children internationally.

# Name: Email in Israeli Schools

Type: Gopher

Address: Israel-info.gov.ii

- Path: /Facts About Israel/Education and Student Programs/Email in Israeli **Schools**
- Description: List of Israeli high schools with email access.

# Name: Discussions between Palestinian and Jewish Children

- Type: Listserv
- Instructions: Subscribe by sending message to listproc@jer1.co.ii. Leave subject blank. Send message subscribe talknow [your name]
- Archives of discussions are available at Jerusalem1 gopher under the path/list archives/talknow

Description: Dialogue limited to children.

# Museums

# Name: Dead Sea Scrolls Exhibit Type: Web Site

- Address: http://sunsite.unc.edu/expo/deadsea.scrolls.exhibit/intro.html
- Description: Tour the exhibit, read the displays, and view the pictures.

# Name: Israel National Museum of Science in Haifa

Type: Web Site

- Address: http://www.elron.net:80/n sci  $m$ usuem/
- Description: Introduction to and tour of the museum.

# Name: Beit HaTefutsot

Type: Web Site

- Address: http://www.ort.org/ort/museum/ astart.htm
- Description: Tour of museum is currently under construction.

# Name: United States Holocaust Museum Type: Web Site

Address: http://www.ushmm.org

Description: Access to a voluminous amount of material about the Shoah.

#### News

# Name: Clari.world.mideast.israel

Description: Electronic wire stories from AP and Reuters about Israel.

# Name: Clari.news.jews

Description: Electronic wire stories from AP and Reuters about Jews.

# Youth Groups

# Name: Bnei Akiva Discussion Group Type: Listserv

- Instructions: To subscribe, send message to listproc@jer1.co.ii. Leave subject blank. Send message subscribe b-akiva [your name]
- Archives of discussions are available at Jerusalem1 gopher under the path/list archives/b-akiva

# Name: Betar Discussion Group Type: Listserv

- Instructions: To subscribe, send message to listproc@jer1.co.ii. Leave subject blank. Send message subscribe betar [your name]
- Archives of discussions are available at Jerusalem1 gopher under the path/list archives/betar

# Name: Habonim Discussion Group Type: Listserv

- Instructions: To subscribe, send message to listproc@jer1.co.ii. Leave subject blank. Send message subscribe habonim [your name]
- Archives of discussions are available at Jerusalem1 gopher under the path/list archives/habonim

# Name: HaNoar HaTzioni Discussion Group

# Type: Listserv

, and the contract of  $\mathcal{L}$ 

r1

- Instructions: To subscribe, send message to listproc@jer1.co.ii. Leave subject blank. Send message subscribe hanoar [your name]
- Archives of discussions are available at Jerusalem1 gopher under the path/list archives/hanoar

# Name: USY Discussion Group

Type: Listserv

- Instructions: To subscribe, send message to listserv@shamash.nysernet.org. Leave subject blank. Send message subscribe usy [your name]
- Archives of discussions are available by gophering to shamash.nysemet.org and following the path /Forums/usy

# Name: Young Israel Youth Department Type: Gopher

Address: gopher.jer1.co.il

Path: /Jewish Youth/Youth Groups/Young Israel

# Instructional Materials

# Name: Review of Games and Teaching Materials in Jewish Education

Type: Gopher Address: gopher.jer1 .co.ii

Path: /Joint Authority for Jewish Zionist Education/Consultation Services/New Educational Materials

# Name: Where in the World is Sadie 'Miami Beach?

Type: Gopher

- Address: gopher.jer1.co.il
- Path: /List archives/Where in the world is Sadie Miami Beach?
- Description: Archives of a Jewish quiz game in which several clues are given to help the student locate Sadie.

# Name: Parasha Questions and Answers Type: Listserv

- Instructions: To subscribe, send message to listproc@jer1.co.ii. Leave subject blank. Send message subscribe parasha-qa [your name]
- Archives of discussions are available at Jerusalem1 gopher under the path/list arch ives/parasha-qa
- Description: Offers a weekly quiz on the Torah reading and Rashi's commentaries. Answers are provided the following week.

# Name: Bar Mitzvah Lessons

Type: Web Site

- Address: http://www.ort.org/ort/barmitz3/ ahome.htm
- Description: Calendar for choosing the correct sedrah, instruction for cantillation, notes on parshiyot.

# Name: Jerusalem Tour Game

Type: Web Site

- Address: http://www.ort.org/ort/israel/start. htm
- Description: Quiz on famous sites in Jerusalem.

# Name: Flag of Israel Quiz

Type: Web Site

Address: http://www.ort.org/flag/start. htm Description: A story and quiz about the origin of the Israeli flag.

# Name: Hebrew: A Living Language Type: Web Site

- Address: http://www.macom.co.il/hebrew/ index.html
- Description: Multimedia lessons for learning basic Hebrew.

# Name: Anne Frank Web Site

Type: Web Site

- Address: http://www.cs.washington.edu/ homes/tdnguyen/Anne\_Frank.html
- Description: Offers information about the life, work, and impact of Anne Frank.

# Name: Holocaust Teaching Guides Type: Gopher

Address: gopher.jer1 .co.ii

Path: /Electronic Jewish Library

Description: Has two guides, one from New Jersey and one from Pennsylvania, for teaching the Holocaust.

# Bibliographies of Judaica

# Name: Reading Lists in Judaism Type: Web Site

- Address: http://www.cis.ohio-state.edu /hypertext/faq/usenet/judaism/readinglists/general/fag.html
- Also available as ftp files from rtfm.mit.edu under the path /pub/usenet/news. answers /judaism/reading-lists
- Description: Bibliography on Judaism compiled for soc.culture.judaism usenet group. Includes sections on books for non-Jews, general Jewish thought and history, Torah, Talmud, Midrash, Halacha, becoming observant, women and Judaism, and science and Judaism.

# Ties to Other Jewish Educational Professionals

# Name: Board of Jewish Education and JESNA Discussion Group

Type: Listserv

- Instructions: To subscribe, send message to listserv@shamash.nysernet.org. Leave subject blank. Send message subscribe bje [your name]
- Archives of discussions are available by gophering to shamash.nysernet.org and following the path /Forums/bje
- Description: Aimed at Jewish educators in all types of schools.

# Name: Jewish Day School Discussion Group

Type: Listserv

- Instructions: To subscribe, send message to listserv@shamash.nysernet.org. Leave subject blank. Send message subscribe geshernet [your name]
- Archives of discussions are available by gophering to shamash.nysernet.org and following the path /Forums/geshernet
- Description: Aimed at Jewish educators working in day schools.

# Name: Israeli School Network List Type: Listserv

- Instructions: To subscribe, send message to majordomo@pluto.mscc.huji.ac.il. Leave subject blank. Send message subscribe il-edu [your name]
- Description: Aimed at those interested in the networking of Israeli schools and educational telecommunications projects.

# Appendix C

# Useful Internet Sites for the Academic Judaica Librarian

# Compiled by Naomi M. Steinberger

# Library Catalogs

Catalogs of major Judaica collections throughout the world are available on the Internet. In addition, catalogs of many general academic collections are also accessible. Some useful key sites:

# Name: Columbia University

# Type: telnet

r -------c:---- -

Address: telnet clio.columbia.edu columbianet.columbia.edu

3. Clioplus

7. Remote catalogs: outside Columbia

1. Individual Libraries

Description: Columbia University as well as the libraries whose catalogs are accessible through Columbianet all have significant Judaica collections. From Columbianet you can access many major Library collections in the New York Metropolitan Area and other major collections in the U.S. (NYU, NYPL, CUNY, Princeton, Yale, Rutgers, Cornell, Library of Congress, University of California).

# Name: Israeli Library Network Type: telnet

Address: telnet vms.huji.ac.il

Username: WWW

- English Instructions
	- In English

Description: From the WWW of the Hebrew University you can access all the academic libraries in Israel, in addition to numerous other databases and links to other information.

# Name: JTS Library

Type: telnet

Address: telnet jtsa.edu

Username: ALEPH

terminal type 17 (for vt-320 emulation with Hebrew)

11 (for vt-220 emulation, Latin only) Description: The largest Judaica library in North America. Includes some 140,000 entries for books, manuscripts, musical scores, broadsides, ketubbot, megillot, videos, and sound recordings on Jewish subjects.

# Union Lists

Name: Union List of Monographs (Israel) Type: telnet Address: telnet vm.huji.ac.il Username: WWW terminal type: 17

lb ulm

Description: Union list with local holdings information for monographs found in the Israeli academic network.

# Name: Union List of Serials (Israel)

Type: telnet

Address: telnet vm.huji.ac.il

Username: WWW

terminal type: 17

lb uls

Description: List of serials available at academic libraries in Israel.

# Indexes

# Name: Index to Hebrew Periodicals

Type: telnet

Address: lib.haifa.ac.il

- Username: ALEPH
	- terminal type: 17

T2

Description: Indexes articles and book reviews on all subjects, written in Hebrew. Updated daily.

# Name: Rambi (Reshimat Ma'amarim be-Mada'e ha-Yahadut)

# Type: telnet

Address: ram1 .huji.ac.il

Username: ALEPH

- terminal type: 17 (for vt-320 emulation) lb rbi
- Description: Index of articles in Jewish Studies published in all languages throughout the world.

# **Bibliography**

# Name: Books Recently Cataloged at the JTS Library

Type: Listserv

Address: listserv@jtsa.edu sub newbooks

Description: Biweekly listing of recent publications added to the JTS Library collection.

# Librarians' Discussion Groups

# Name: Discussion of Library Reference Issues

# Type: Listserv

Address: listserv@kentvm.kent.edu sub libref-1

Description: Discusses issues related to reference librarianship, job postings, and some actual reference questions.

# Name: Hasafran

#### Type: Listserv

Address: listserver@lists.acs.ohiostate.edu

sub hasafran

Description: Listserv of the Association of Jewish Libraries. Discusses issues of the Association of Jewish Libraries Judaica reference questions, and general information on Judaica librarianship.

# Name: Library Administration and Management

# Type: Listserv

Address: listserv@umab.umd.edu sub libadmin

Description: Discusses issues of library administrators, ranging from wages and job postings to library policies.

# News

# Name: Israel Government Information Server

Type: ftp

Address: ftp israel-info.gov.il

- login: anonymous
- password: <your email address>
- Description: Information disseminated by the Foreign Ministry of Israel. Includes news, political speeches, statements, and policies.

# Name: Israeline

Type: Listserv

Address: listserv@vm.tau.ac.il sub israeline

Description: Daily news reports issued by the Foreign Ministry of the Israeli Government

# History

# Name: Ashkenaz

Type: Listserv

Address: listserv@lists.acs.ohio-state.edu sub Ashkenaz

Description: A historical discussion group on life in Ashkenaz.

# Name: Holocaust Museum

Type: Web Site

Address: http://www.ushmm.org

Description: Includes information on exhibitions, educational and public programming, and research resources from the Holocaust Museum in Washington.

# Name: Yad Vashem

Type: Web Site

Address: http://yvs.shani.org Description: Includes oral histories of Holocaust survivors.

# **Politics**

# Name: Association for Jewish Social Justice

# Type: Web Site

,

- Address: http://espace.com/-indigo/ajsj. html
- Description: Home page of a left-wing organization promoting peace and social justice.

# Name: Golan Heights Issues Type: Web Site

Address: http://www.golan.org.il

Description: Includes news briefs, policy statements, and updates on the peace process with Syria.

# Name: Mapam

# Type: Web Site

Address: http://www.mapam.org.il

Description: Includes statements made by Knesset members from the Mapam party.

# Name: STOP (Support Terror or Peace) Type: Listserv

- Address: listserv@shamash.nysernet.org sub STOP
- Description: Includes statements on ways to stop terror and promote peace. A politically oriented list.

# Education

# Name: Hillel Home Page

Type: Web Site

- Address: http://www.asc.edu/asc-cwis/hillel/hillel.html
- Description: Includes activities and programs of the Hillel at Arizona State College. Last updated in Spring 1995.

# Name: JTS Home Page

Type: Web Site Address: http://www.jtsa.edu Description: Includes information about the Jewish Theological Seminary and its affiliates, including course information, as well as access to the JTS Library, Jewish Museum exhibition information, etc.

# **Religion**

# Name: Chabad

# Type: Gopher

- Address: lubavitch.chabad.org
- Description: Messages from the Rebbe, sermons on the weekly Torah portion, and other communications of the Chabad movement.

# Name: Conservative Rabbis

# Type: Listserv

- Address: listserv@jtsa.edu
- sub ravnet
- Description: A closed list for the members of the Conservative Rabbinical Assembly. Discusses halakhic issues.

# Name: Reb-Shlomo Mailing List Type: Listserv

Address: listproc@shamash.nysernet.org sub reb-shlomo

Description: A list devoted to the memory and philosophy of Rabbi Shlomo Carlebach.

# Name: Toranet

Type: Listserv

- Address: listserv@actcom.co.il sub toranet. medico-halacha
- Description: List is maintained by Nehorai Institute. Discusses ethical and halakhic issues in medicine and related fields.

# General Jewish Collections

# Name: Israel Board

Type: Listserv Address: listserv@vm.tau.ac.il sub II-board

Description: General Israeli/Jewish information. Great for apartment exchanges in Israel!

# Name: Jerusalem One Network Type: Gopher

Address: gopher.jer1 .co.ii

Description: Includes information on Jewish activities in Israel and abroad, as well as on Zionism, anti-Semitism, religion, and politics. Special statements are added during holiday periods.

# Name: Jewishnet-Global Jewish Information Network

# Type: Web Site

Address: http://jewishnet.net Includes usenet access.

Description: Administered by the World Zionist Organization. Includes information from Jewish communities worldwide.

# Name: Shamash Home Page Type: Web Site

Address: http://israel.nysernet.org

Description: A wide variety of Jewish resources, such as food, kosher for Passover directory, libraries, and a calendar.

Diane Romm, a former librarian at Ramaz School, is currently library chairperson of the Uniondale School District in Long Island, New York. Mrs. Romm is the author of The Jewish Guide to the Internet, published by Jason Aronson.

Naomi M. Steinberger is Administrative Librarian for Public Services and Systems at the Jewish Theological Seminary of America. She oversees the Internet activities of the library and the automation of the catalog through the ALEPH system.

# **COMPUTER TRAINING VIDEOS**  *Pure. Simple. Effective. Inexpensive.*

At last you can learn all there is to know about a software program without looking over someone's shoulder. Our videos give you the knowledge to use your computer's full potential. Each video is approximately two hours in length and costs only \$49. All videos carry a 30 day money back guarantee and can be upgraded if a new software version is released for only \$19.95 per video plus shipping and handling. Videos may be ordered individually or as a group. Video training is also available in **Spanish, Japanese, German, and French** for selected titles. For a complete catalog of all our products and live training seminars call 800-527-1914. Learn from the experts.

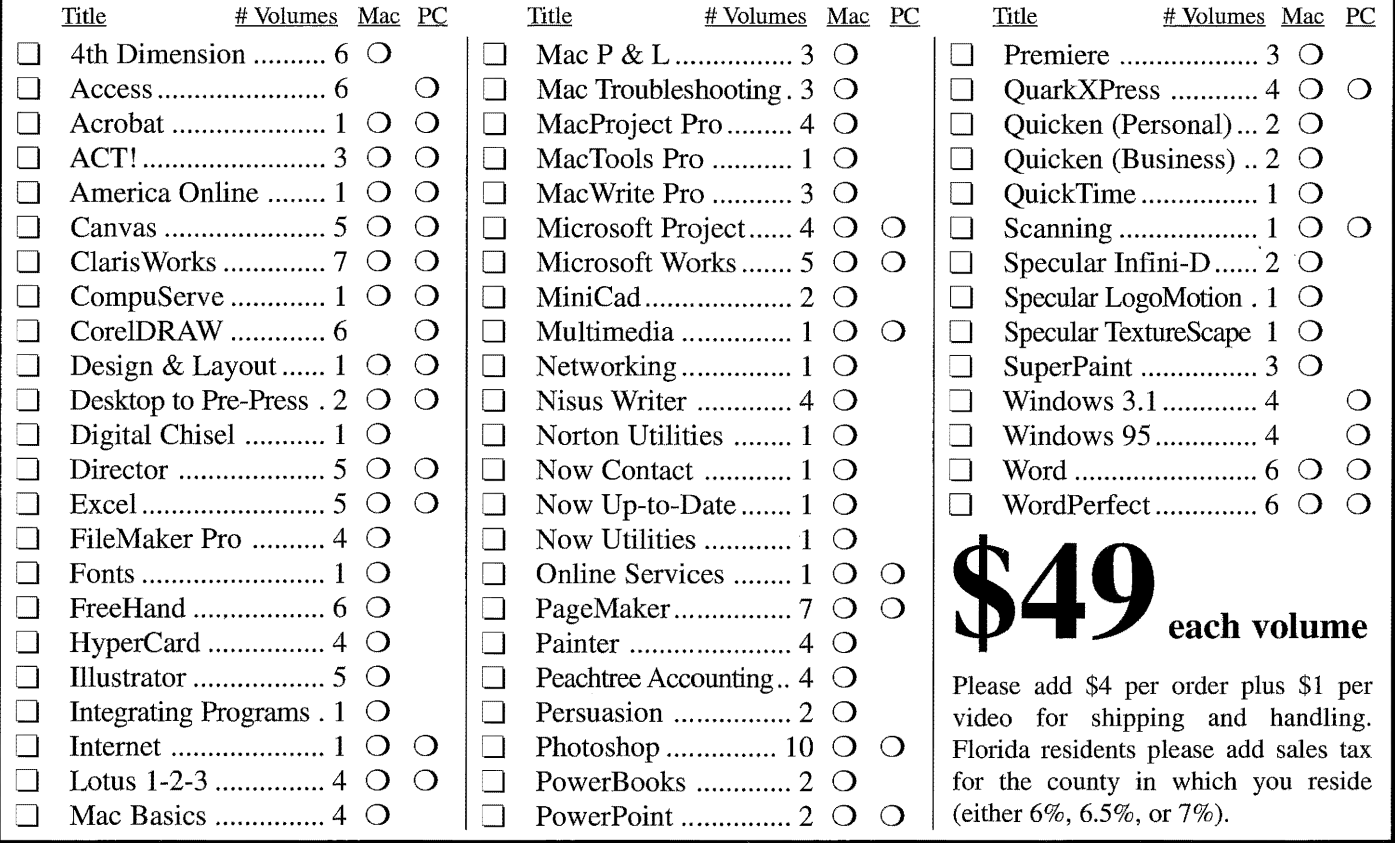

**To Order Call 800-527-1914 or 904-677-1918 FAX 904-677-6717**  11 800-527-1914 or 904-677-1918 FAX 904

![](_page_8_Picture_4.jpeg)

100 East Granada Blvd Code SP-044 Ormond Beach FL 32176-1712 http://www.macacademy.com

,